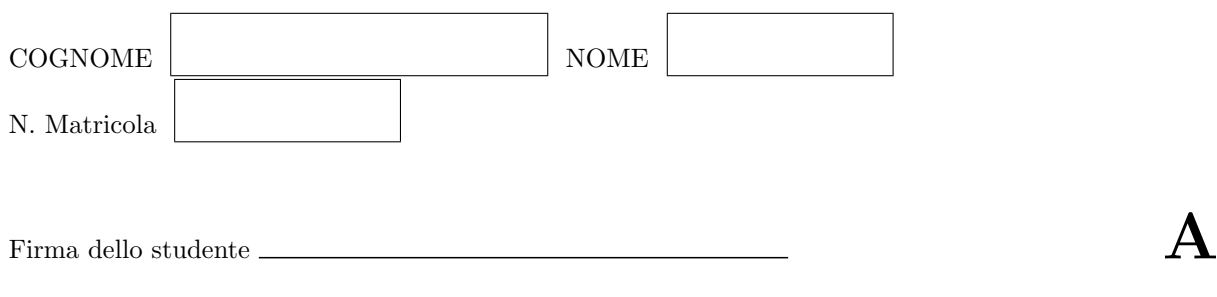

#### I Appello di Analisi Numerica 17 gennaio 2006

#### Esercizio 1

Calcolare il polinomio interpolatore e la retta di migliore approssimazione nel senso dei minimi quadrati dei seguenti dati

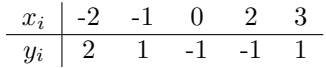

Per calolare il polinomio interpolatore uso la forma di Newton. Costruisco la tabella delle differenze divise:  $x_0 = -2$   $y_0 = 2$ 

$$
x_0 = 2 \quad y_0 = 2
$$
\n
$$
x_1 = -1 \quad y_1 = 1 \quad f[x_0, x_1] = \frac{1-2}{-1+2} = -1
$$
\n
$$
x_2 = 0 \quad y_2 = -1 \quad f[x_1, x_2] = \frac{-1-1}{0+1} = -2 \quad f[x_0, x_1, x_2] = \frac{-2+1}{0+2} = -1/2
$$
\n
$$
x_3 = 2 \quad y_3 = -1 \quad f[x_2, x_3] = \frac{-1+1}{2-0} = 0 \quad f[x_1, x_2, x_3] = \frac{0+2}{2+1} = 2/3
$$
\n
$$
x_4 = 3 \quad y_4 = 1 \quad f[x_3, x_4] = \frac{1+1}{3-2} = 2 \quad f[x_2, x_3, x_4] = \frac{2-0}{3-0} = 2/3
$$
\n
$$
f[x_0, x_1, x_2, x_3] = \frac{2/3+1/2}{2+2} = 7/24
$$
\n
$$
f[x_1, x_2, x_3, x_4] = \frac{2/3-2/3}{3+1} = 0 \quad f[x_0, x_1, x_2, x_3, x_4] = \frac{0-7/24}{3+2} = -7/120
$$

Il polinomio interpolatore risulta:

$$
P(x) = 2 - (x+2) - \frac{1}{2}(x+2)(x+1) + \frac{7}{24}(x+2)(x+1)x - \frac{7}{120}(x+2)(x+1)x(x-2).
$$

Per calcolare la retta di migliore approssimazione nel senso dei minimi quadrati  $r(x) = a_0 + a_1x$  si risolve il sistema lineare

1

$$
\begin{bmatrix}\n\sum_{i=0}^{4} 1 & \sum_{i=0}^{4} x_i \\
\sum_{i=0}^{4} x_i & \sum_{i=0}^{4} x_i^2\n\end{bmatrix}\n\begin{bmatrix}\na_0 \\
a_1\n\end{bmatrix} =\n\begin{bmatrix}\n\sum_{i=0}^{4} y_i \\
\sum_{i=0}^{4} x_i y_i\n\end{bmatrix}\n\begin{bmatrix}\n5 & 2 \\
2 & 18\n\end{bmatrix}\n\begin{bmatrix}\na_0 \\
a_1\n\end{bmatrix} =\n\begin{bmatrix}\n2 \\
-4\n\end{bmatrix}
$$
\n
$$
5a_0 + 2a_1 = 2, \quad a_1 = 1 - \frac{5}{2}a_0
$$
\n
$$
2a_0 + 18(1 - \frac{5}{2}a_0) = -4, \quad 2a_0 - 45a_0 = -4 - 18 = -22, \quad a_0 = \frac{22}{43}
$$
\n
$$
a_1 = 1 - \frac{5}{2} \frac{22}{43} = 1 - \frac{55}{43} = -\frac{12}{43}
$$

La retta di migliore approssimazione nel senso dei minimi quadrati è:  $r(x) = \frac{1}{43}(22 - 12x)$ .

## Esercizio 2

Calcolare

.

$$
\int_0^1 \frac{\cos(\pi x)}{2 - x} dx.
$$

usando il metodo dei trapezi con quattro sottointervalli e dare una stima dell'errore.

Per usare il metodo dei trapezi con quattro sottointervalli devo conoscere il valore della funzione nei punti  $x_0 = 0, x_1 = 1/4, x_2 = 1/2, x_3 = 3/4$  e  $x_4 = 1$ .

$$
f(0) = \frac{\cos 0}{2} = 1/2, \quad f(1/4) = \frac{\cos(\pi/4)}{2 - 1/4} = \frac{\sqrt{2}/2}{7/4} = \frac{2\sqrt{2}}{7},
$$

$$
f(1/2) = \frac{\cos(\pi/2)}{2 - 1/2} = 0, \quad f(3/4) = \frac{\cos(3\pi/4)}{2 - 3/4} = \frac{-\sqrt{2}/2}{5/4} = -\frac{2\sqrt{2}}{5}, \quad f(1) = \frac{\cos \pi}{1} = -1.
$$

 $I_4^{TC}=\frac{1}{4}$ 4  $\lceil \frac{1}{2} \rceil$  $\frac{1}{2}f(0) + f(1/4) + f(1/2) + f(3/4) + \frac{1}{2}f(1) = \frac{1}{4}$ 4  $\lceil \frac{1}{2} \rceil$  $\frac{1}{4} + \frac{2}{4}$  $\overline{c}$  $\frac{\sqrt{2}}{7} - \frac{2}{7}$  $\overline{c}$  $\frac{\sqrt{2}}{5} - \frac{1}{2}$ 2  $= -\frac{1}{4}$ 4  $\lceil \frac{1}{2} \rceil$  $\frac{1}{4} + \frac{4}{4}$  $\overline{c}$ 35  $] = -0.10291$ 

Per dare una stima dell'eerore uso l'integrale approssimato con due sottointervalli:

$$
I_2^{TC} = \frac{1}{2} \Big[ \frac{1}{2} f(0) + f(1/2) + \frac{1}{2} f(1) \Big] = \frac{1}{2} \Big[ \frac{1}{4} - \frac{1}{2} \Big] = -1/8
$$

Possiamo stimare l'errore mediante la formula

$$
\left| \int_0^1 \frac{\cos(\pi x)}{2 - x} dx - I_4^{TC} \right| \approx \frac{|I_4^{TC} - I_2^{TC}|}{3} = 0.073633
$$

## Esercizio 3

Calcolare la fattorizzazione LU della matrice

$$
A = \left[ \begin{array}{rrrr} -1 & 2 & 0 & 0 \\ 2 & -1 & -2 & 0 \\ 0 & 3 & 0 & 2 \\ 0 & 0 & 6 & 5 \end{array} \right]
$$

e risolvere il sistema lineare

$$
A\mathbf{x} = \begin{bmatrix} 1 \\ 0 \\ 4 \\ 4 \end{bmatrix}
$$

Tenendo conto che la matrice  $A$  è tridiagonale  $\;$ 

$$
A = \begin{bmatrix} -1 & 2 & 0 & 0 \\ 2 & -1 & -2 & 0 \\ 0 & 3 & 0 & 2 \\ 0 & 0 & 6 & 5 \end{bmatrix} = \begin{bmatrix} 1 & 0 & 0 & 0 \\ \beta_2 & 1 & 0 & 0 \\ 0 & \beta_3 & 1 & 0 \\ 0 & 0 & \beta_4 & 1 \end{bmatrix} \begin{bmatrix} \alpha_1 & 2 & 0 & 0 \\ 0 & \alpha_2 & -2 & 0 \\ 0 & 0 & \alpha_3 & 2 \\ 0 & 0 & 0 & \alpha_4 \end{bmatrix}
$$
  
\n
$$
\alpha_1 = -1
$$
  
\n
$$
\beta_2 \alpha_1 = 2 \qquad \leadsto \beta_2 = 2/\alpha_1 = -2
$$
  
\n
$$
2\beta_2 + \alpha_2 = -1 \qquad \leadsto \alpha_2 = -1 - 2\beta_2 = -1 + 4 = 3
$$
  
\n
$$
\beta_3 \alpha_2 = 3 \qquad \leadsto \beta_3 = 1
$$
  
\n
$$
-2\beta_3 + \alpha_3 = 0 \qquad \leadsto \alpha_3 = 2\beta_3 = 2
$$
  
\n
$$
\beta_4 \alpha_3 = 6 \qquad \leadsto \beta_4 = 3
$$
  
\n
$$
2\beta_4 + \alpha_4 = 5 \qquad \leadsto \alpha_4 = 5 - 2\beta_4 = -1
$$
  
\n
$$
L = \begin{bmatrix} 1 & 0 & 0 & 0 \\ -2 & 1 & 0 & 0 \\ 0 & 1 & 1 & 0 \\ 0 & 0 & 3 & 1 \end{bmatrix} \qquad U = \begin{bmatrix} -1 & 2 & 0 & 0 \\ 0 & 3 & -2 & 0 \\ 0 & 0 & 2 & 2 \\ 0 & 0 & 0 & -1 \end{bmatrix}
$$
  
\n
$$
Ax = b \Leftrightarrow LUx = b
$$

Si risolvono due sistemi triangolari $L\mathbf{y} = \mathbf{b}$ e  $U\mathbf{x} = \mathbf{y}$ .

$$
L\mathbf{y} = \mathbf{b} \Leftrightarrow \begin{bmatrix} 1 & 0 & 0 & 0 \\ -2 & 1 & 0 & 0 \\ 0 & 1 & 1 & 0 \\ 0 & 0 & 3 & 1 \end{bmatrix} \begin{bmatrix} y_1 \\ y_2 \\ y_3 \\ y_4 \end{bmatrix} = \begin{bmatrix} 1 \\ 0 \\ 4 \\ 4 \end{bmatrix}
$$

 $y_1 = 1, y_2 = 2y_1 = 2, y_3 = 4 - y_2 = 2, y_4 = 4 - 3y_3 = 4 - 6 = -2.$ 

$$
U\mathbf{x} = \mathbf{y} \Leftrightarrow \begin{bmatrix} -1 & 2 & 0 & 0 \\ 0 & 3 & -2 & 0 \\ 0 & 0 & 2 & 2 \\ 0 & 0 & 0 & -1 \end{bmatrix} \begin{bmatrix} x_1 \\ x_2 \\ x_3 \\ x_4 \end{bmatrix} = \begin{bmatrix} 1 \\ 2 \\ 2 \\ -2 \end{bmatrix}
$$

 $x_4 = 2, x_3 = \frac{1}{2}(2 - 2x_4) = -1, x_2 = \frac{1}{3}(2 + 2x_3) = 0, x_1 = -(1 - 2x_2) = -1.$ 

$$
\mathbf{x} = \begin{bmatrix} -1 \\ 0 \\ -1 \\ 2 \end{bmatrix}
$$

# Esercizio 4

Siano  $f(x) = x^2 + x$  e  $g(x) = \frac{2x+3}{x^2-x+3}$ . L'equazione  $f(x) = g(x)$  ha due radici  $x_1 < x_2$ . Scrivere un script di Octave che disegni i grafici sovraposti delle due funzioni in modo di visualizare le due radici e calcoli l'area della regione compresa tra le due curve da  $x_1$  a  $x_2$ . Lo script deve

- disegnare il grafico della funzione  $f(x)$  e della funzione  $g(x)$ ;
- calcolare  $x_1$  e  $x_2$ ;
- calcolare l'integrale fra  $x_1$  e  $x_2$  della funzione  $g f$ .

```
x=linspace(-2,2);
f=x.^2+x;g=(2*x+3)./(x.^2-x+3);
plot(x,f,x,g);fun='(2*x+3)./(x.^2-x+3)-x.^2-x';
x1=fsolve(fun,-2)
x2=fsolve(fun,2)
I=quad(fun,x1,x2)
```
 $x_1 = -1.1241$ 

 $x_2 = 0.87605$ 

 $\int_{x_1}^{x_2} (g - f)(x) dx = 1.3353$